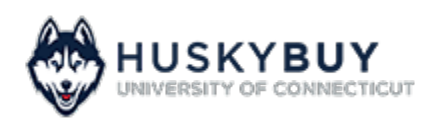

**Support (860) 486-2BUY (2289)** [HuskyBuySupport@UConn.edu](mailto:HuskyBuySupport@UConn.edu)

# **Order & Shipping Instructions for Chemicals**

**Overview** There are special rules and regulations for ordering chemicals. Use this Job-Aid to help you through the process.

- **Related Job-**• [Setting Your Profile Preferences](https://lms.uconn.edu/bbcswebdav/xid-37708090_1)
	- [Draft Requisitions](https://lms.uconn.edu/bbcswebdav/xid-37709006_1)
- **Contents** Included within this user-guide you will find:
	- *[Set up the Chemical Shipping Address in Your Profile](#page-0-0)*
	- *[Placing Orders](#page-2-0)*

#### **Process Steps:**

**Aids**

<span id="page-0-0"></span>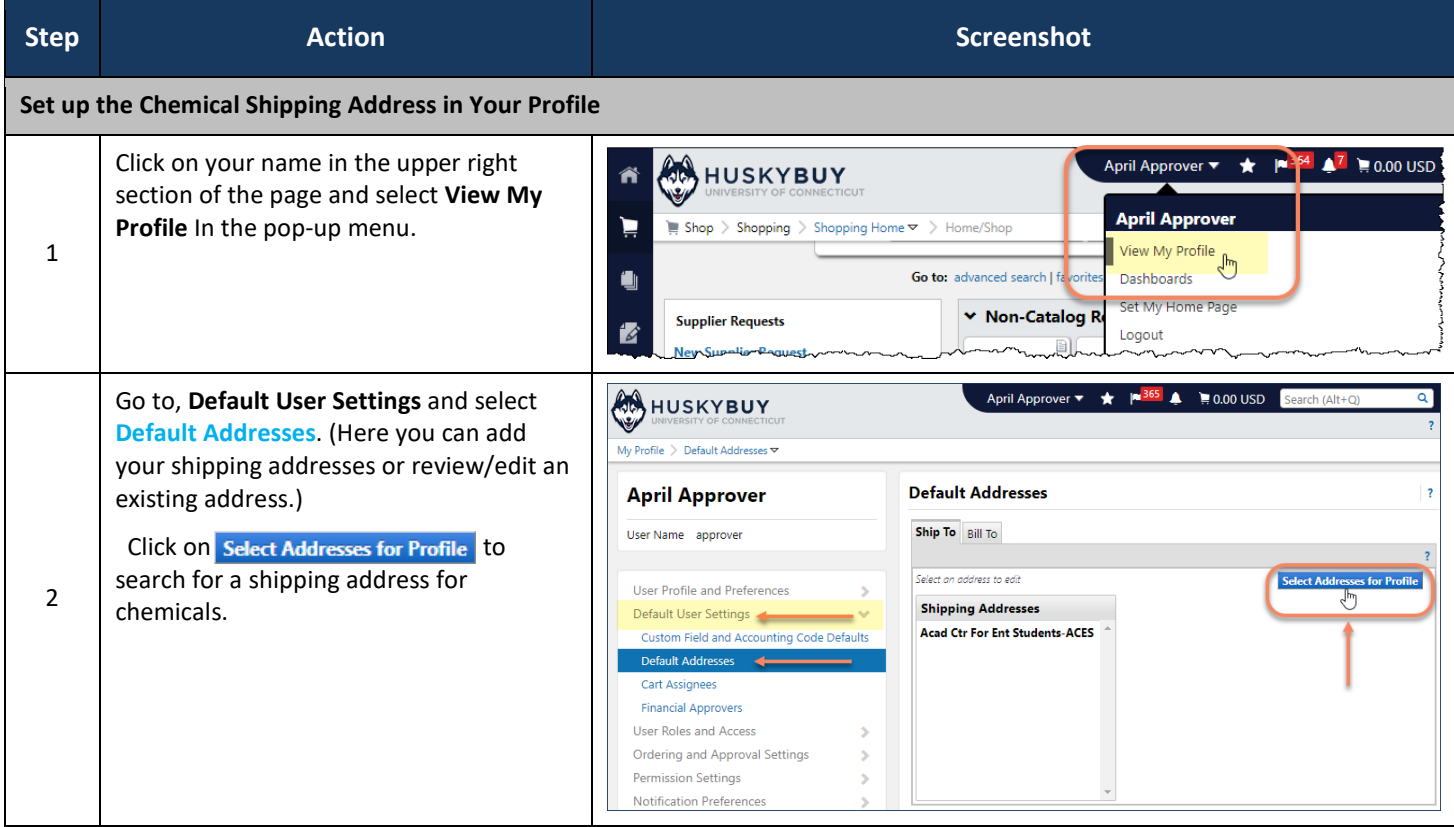

## **UCONN**

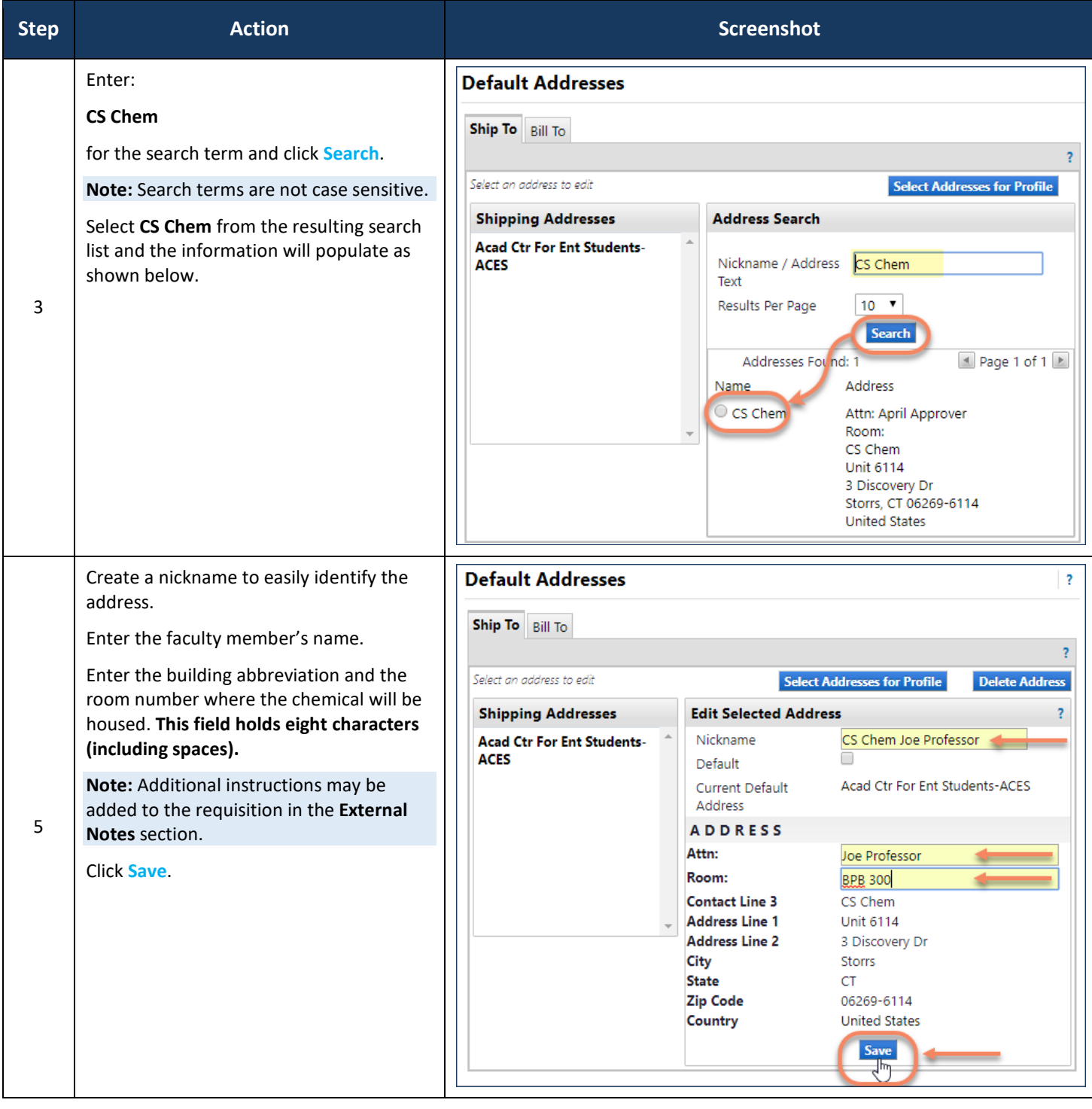

HuskyBuy User-guide **Chemical State of Chemicals** Ordering & Shipping Instructions for Chemicals

## **UCONN**

<span id="page-2-0"></span>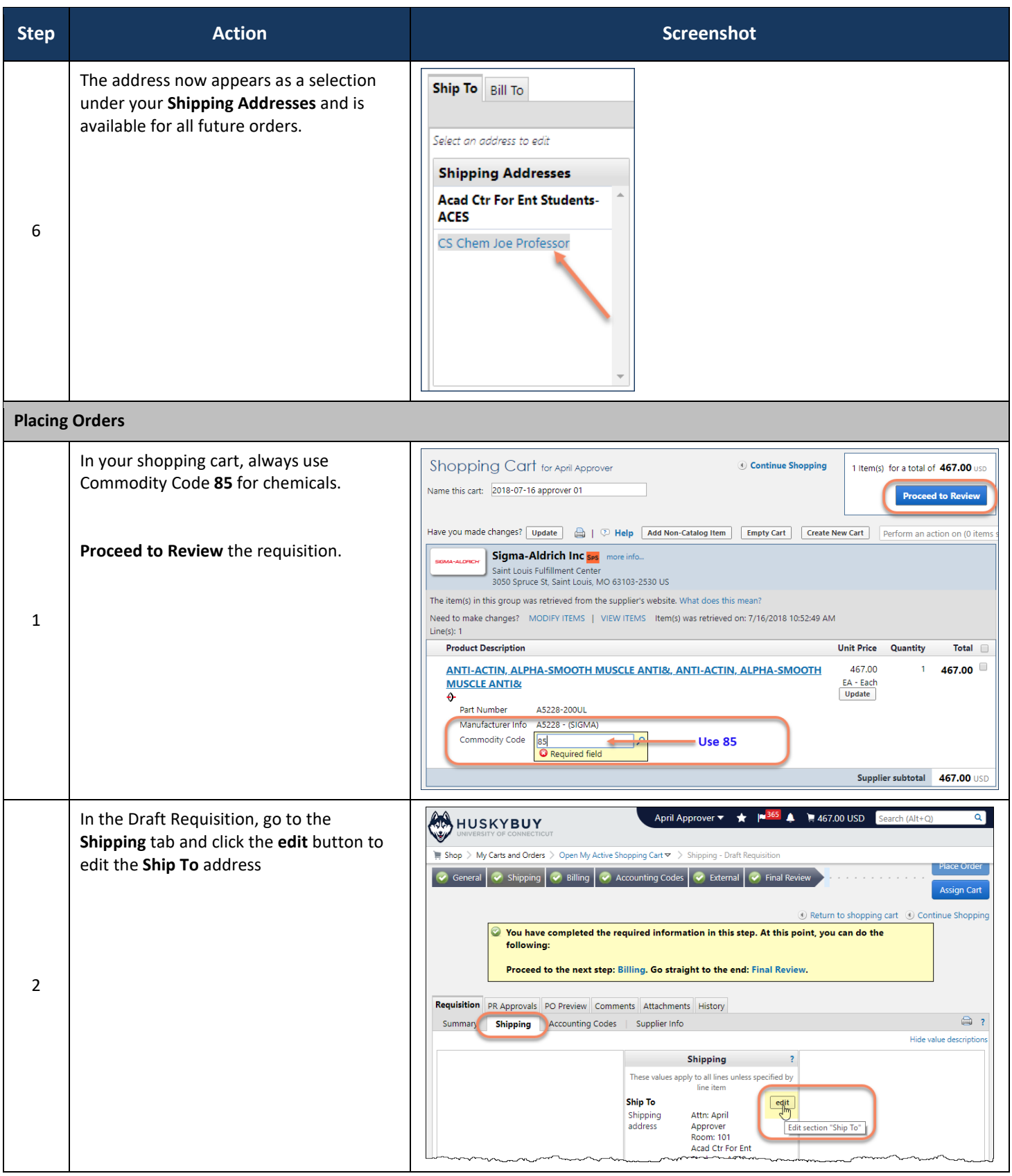

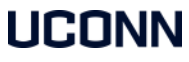

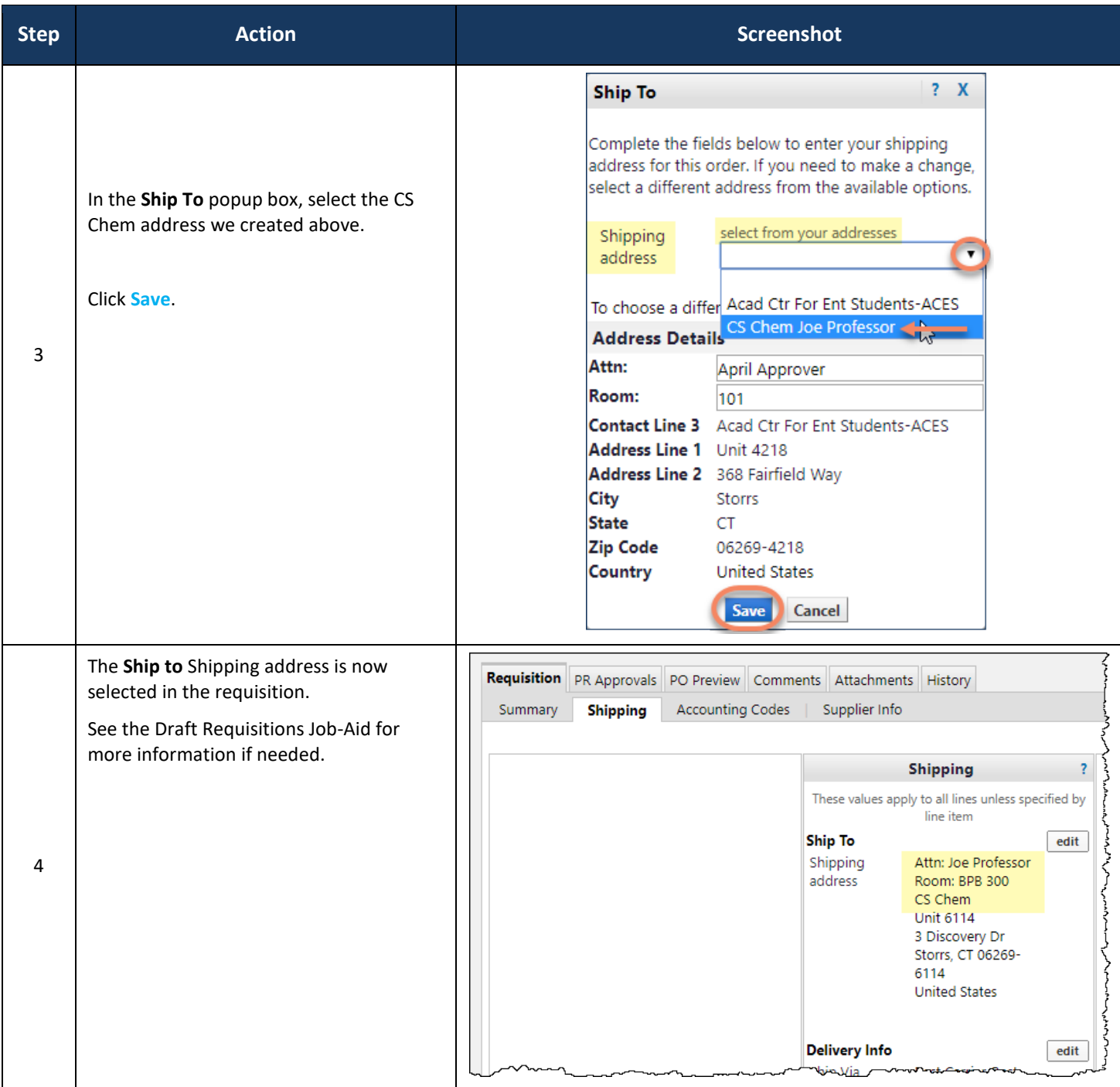